**MÉTODOS NUMÉRICOS PARA EQUAÇÕES DIFERENCIAIS PARCIAIS**

# 5- Método de Elementos Finitos Aplicado às Equações Diferenciais Parciais.

5.1- Breve Introdução Histórica.

5.2- Solução de Equações Diferenciais Ordinárias: Problema de Valor de Contorno.

5.3- Solução de Equações Diferenciais Parciais: Problema de Valor de Contorno.

Apresentaremos o MEF para um Problema de Valor de Contornoem Duas Dimensões. Especificamente, para a Equação Bidimensional da Difusão-Adveção-Reação Linear e Estacionariadefinida num domínio quadrado unitário com condições de contorno de Dirichlet. Chamaremos este Problema de Valor de Contorno (PVC) de Problema Modelo.

Tradicionalmente o PVC <sup>é</sup> descrito na Formulação Forte.

Formulação Forte (PVC): Encontrar  $u$   $\in$   $S_{\text{Forte }}$  tal que satisfaz  $\nabla \cdot (-k\nabla u) + \vec{\omega} \cdot \nabla u + \underline{\sigma} u = g(\mathbf{x}) \quad \forall \mathbf{x} \in \Omega \quad (EDP)$  $\overbrace{\phantom{aaaaa}}^{\phantom{aaaa}}$  $\overline{\phantom{a}}$  $\underbrace{\qquad \qquad }$  $\overline{\phantom{m}}$ Advecção ReaçãoFonte ExternaDifusão $\Omega$  $u(\Gamma) = u_{\Gamma}$  {Condição de Dirichlet

 $\Omega$ 

Para obter a Formulação Fraca partindo da Formulação Forte do PVC devemos realizar os cinco passos a seguir:

Passo 1. Multiplicar a EDP por uma função "Teste" ν∈  $C_0^{\infty}(\Omega)$  .

O símbolo  $\,C^{\infty}_0(\Omega)$  denota o espaço das funções continuas com derivadas até ordem  $\infty$ continuas em  $\;\Omega$  e que se anulam no contorno <u>ϝ</u>.  $\alpha$  ordem ∞continuas em Ω

$$
[\nabla \cdot (-k\nabla u) + \vec{\omega} \cdot \nabla u + \sigma u]v = g(\mathbf{x})v \quad \forall \mathbf{x} \in \Omega \quad (\text{EDP})
$$

Passo 2. Integrar sobre o domínio  $\, \Omega \,$ .

$$
\int_{\Omega} \left[ \nabla \cdot (-k \nabla u) + \vec{\omega} \cdot \nabla u + \sigma u \right] v d\Omega = \int_{\Omega} g(\mathbf{x}) v \ d\Omega
$$

Passo 3. Use Integração por Partes (ou use a formula de Green ou teorema de Gauss) para reduzir a derivada de maior ordem da  $EDP$ .  $\int u dv = uv \Big|_a^b - \int v du$  (Integração por Partes) **[**  $\left[ k(\nabla u \cdot \nabla v) + (\vec{\omega} \cdot \nabla u)v + \sigma uv \right] d\Omega - \int uv n_i d\Gamma = \int g(\mathbf{x})v(\mathbf{x})d\Omega$ Ω $Ω$   $Γ$   $Ω$  $\int_{\Omega} [k(\nabla u \cdot \nabla v) + (\vec{\omega} \cdot \nabla u)v + \sigma u v] d\Omega - \int_{\Gamma} u v n_i d\Gamma = \int_{\Omega} g(\mathbf{x}) v(\mathbf{x}) d\Omega$  $\int u dv = uv^{b} - \int$ *a* **a a a a a**  $u dv = uv \Big|_a^b - \int v du$  $\int_a u dv = uv \Big|_a^b - \int_a v c$  $\int_{I} \nu d\Omega = -\int_{\Omega} u \frac{\partial}{\partial x_i} d\Omega + \int_{\Gamma} u \nu n_i d\Gamma$  (Teorema de Gauss)  $\mathbf{n} = (n_1, n_2, \dots, n_d)$  vetor unitário normal ao contorno  $\Gamma$  no sentido da saida de  $\Gamma$ .  $u_{\nu}$  $\Omega = \int u \, dv$  $\int_{\Omega} \frac{\partial u}{\partial x_i} v d\Omega = -\int_{\Omega} u \frac{\partial u}{\partial x_i} d\Omega + \int_{\Gamma} u v n_i d\Omega$  $\partial u$   $\partial u$   $\partial v$  $\Omega = - | u - d\Omega + | u v n_i d\Gamma$  $\int_{\Omega} \frac{\partial u}{\partial x_i} v d\Omega = -\int_{\Omega} u \frac{\partial v}{\partial x_i} d\Omega + \int_{\Gamma} u v$  $\rightarrow$  $\mathbf{n}-\mathbf{n}$   $\mathbf{n}$  ...

Passo 4. Como  $v \in C_0^{\infty}(\Omega)$  ,  $v$  se anula no contorno *r* obtemos

$$
\int_{\Omega} \left[ k(\nabla u \cdot \nabla v) + (\vec{\omega} \cdot \nabla u)v + \sigma u v \right] d\Omega = \int_{\Omega} g(\mathbf{x}) v(\mathbf{x}) d\Omega
$$

Passo 5. Encontrar o maior espaço de funções para  $u, v$  e as outras funções que aparecem no Passo 4 tal que todas as integrais sejam finitas.

Se  $u \in C^2(\Omega) \cap C(\overline{\Omega}) \equiv S_{\text{Forte}}$  (restrições de regularidade para a Formulação Forte do PVC) e ν∈ C  $^{\circ}$  (Ω), então todas as integrais serão finitas. Entretanto, todas as integrais serão finitas também se

$$
u \in S = \{ \phi \in H^1(\Omega) : \phi = u(\Gamma) \text{ em } \Gamma \} \text{ e } v \in V = \{ \phi \in H^1(\Omega) : \phi = 0 \text{ em } \Gamma \}
$$

Onde os seguintes espaços de funções são definidos:

 $H^1(\Omega) = \left\{\phi \in L^2(\Omega) \text{ e } \frac{d\phi}{dx} \in L^2(\Omega)\right\} \text{ e } H^1_0(\Omega) = \left\{\phi \in H^1(\Omega) \text{ : } \phi = 0 \text{ em } \Gamma\right\}$  $(\Omega) = \{ \phi : (\phi, \phi) \equiv \phi \phi d\Omega < \infty \}$  (Espaço  $L^2(\Omega) = \left\{\phi : (\phi, \phi) \equiv \int_{\Omega} \phi \phi d\Omega < \infty \right\}$  (Espaço das funções quadrado integravei s)

Com isto podemos enunciar a Formulação Fraca correspondente à Formulação Forte do PVC como segue:

Formulação Fraca (Variacional): Encontrar que satisfaz *u* <sup>∈</sup>*<sup>S</sup>*

$$
\underbrace{\int_{\Omega} [k(\nabla u \cdot \nabla v) + (\vec{\omega} \cdot \nabla u)v + \sigma uv}_{A(u,v)} d\Omega = \underbrace{\int_{\Omega} g(\mathbf{x})v(\mathbf{x})d\Omega}_{F(v)} \qquad \forall v \in V
$$

ou na forma compacta  $A(u, v) = F(v)$   $\forall v \in V$ 

Equivalência entre a Formulação Fraca e Forte:

1- A solução da Formulação Forte é também solução da Formulação Fraca.

2- Quando a solução da Formulação Fraca é suficientemente<br>regular  $u \in C^2(\Omega) \cap C(\overline{\Omega}) = S_{\text{Force}}$  também será solução da  $regular \quad u \in C^2(\Omega) \cap C(\overline{\Omega}) \equiv S_{\text{Forte}} \text{ }$  também será solução da Formulação Forte.

#### **Formulação Forte** - **Formulação Fraca ou**Equação Diferencial Parcial <del>← →</del> Equação Variacional

Método de Elementos Finitos: Seja  $M^h = \{\Omega_1, \dots, \Omega_{ne}\}$  uma partição de em *ne* elementos da malha tal que  $\Omega = \bigcup_{e=1}^{\infty} \overline{\Omega}_e$  e  $\Omega_e \cap \Omega_{e'} = 0$  se $e \neq e'$  (elementos disjuntos). O diâmetro (parâmetro) da malha é definido  $\mathbf{com} \circ h = \max_{1 \leq e \leq n e} \{ h_e \}$  , onde  $h_e \circ \mathbf{d}$  diâmetro de cada elemento finito. *M*<sup>հ</sup> =Ω…..Ω } uma particão de Ω  $h = \max \{h$ ≤≤=1max $e$  **e**  $\Omega_e \cap \Omega_e = 0$  se  $e \neq e$  $e=1$   $e=1$   $e=1$  $\Omega$ =∪ $\overline{\Omega}_e$  e  $\Omega$   $\cap$  $\Omega_s$  =0se*e* ≠

$$
\int_{\Omega} [k(\nabla u \cdot \nabla v) + (\vec{\omega} \cdot \nabla u)v + \sigma uv] d\Omega = \int_{\Omega} g(\mathbf{x})v(\mathbf{x}) d\Omega
$$
\n
$$
A(u, v) = \sum_{e=1}^{ne} \int_{\Omega_e} [k(\nabla u \cdot \nabla v) + (\vec{\omega} \cdot \nabla u)v + \sigma uv] d\Omega = \sum_{e=1}^{ne} A^e(u, v)
$$
\n
$$
F(v) = \sum_{e=1}^{ne} \int_{\Omega_e} g(\mathbf{x})v(\mathbf{x}) d\Omega = \sum_{e=1}^{ne} F^e(v)
$$
\n
$$
A(u, v) = F(v) \Leftrightarrow \sum_{e=1}^{ne} A^e(u, v) = \sum_{e=1}^{ne} F^e(v)
$$
\n
$$
A(u, v) = F(v) \Leftrightarrow \sum_{e=1}^{ne} A^e(u, v) = \sum_{e=1}^{ne} F^e(v)
$$
\n
$$
V = \int_{\Omega_e} [S(v) + S(v)] d\Omega
$$
\n
$$
= \int_{\Omega_e} [S(v) + S(v)] d\Omega = \int_{\Omega_e} [S(v) + S(v)] d\Omega
$$
\n
$$
= \int_{\Omega_e} [S(v) + S(v)] d\Omega = \int_{\Omega_e} [S(v) + S(v)] d\Omega
$$
\n
$$
= \int_{\Omega_e} [S(v) + S(v)] d\Omega = \int_{\Omega} [S(v) + S(v)] d\Omega
$$
\n
$$
= \int_{\Omega} [S(v) + S(v)] d\Omega = \int_{\Omega} [S(v) + S(v)] d\Omega
$$
\n
$$
= \int_{\Omega} [S(v) + S(v)] d\Omega = \int_{\Omega} [S(v) + S(v)] d\Omega = \int_{\Omega} [S(v) + S(v)] d\Omega
$$
\n
$$
= \int_{\Omega} [S(v) + S(v)] d\Omega = \int_{\Omega} [S(v) + S(v)] d\Omega = \int_{\Omega} [S(v) + S(v)] d\Omega
$$
\n
$$
= \int_{\Omega} [S(v) + S(v)] d\Omega = \int_{\Omega} [S(v) + S(v)] d\Omega = \int_{\Omega} [S(v) + S(v)] d\Omega
$$
\n
$$
= \int_{\Omega} [S(v) + S(v
$$

O Método de Elementos Finitos de Galerkin é baseado na escolha de uma base local para o espaço *Vʰ* ⊂*V.* Ou seja, uma base para cada elemento da malha. Na maioria das vezes para construir esta base são usados os polinômios  $\ P^k(\Omega_e)$ . Construiremos a base para elementos quadriláteros usando polinômios lineares  $k=1$ . Existem outros elementos como os triangulares.

As funções "forma"  $\eta^e_l(x,y)$  da base podem ser  $\eta_4^e(x, y)$   $\eta_3^e(x, y)$ os polinômios de Lagrange:  $\frac{e}{\sqrt{1}}(x, y) = \frac{(x - x_2^e)(y - y_4^e)}{(x^e - x^e)(y^e - y^e)}$  $(x - x_2^e)(y - y_4^e)$  $(x - x_2)(y - y_4)$  $\eta_1^e(x, y) = \frac{(x - x_2)(y - y_4)}{(x_1^e - x_2^e)(y_1^e - y_4^e)}$ <br>  $\eta_2^e(x, y) = \frac{(x - x_1^e)(y - y_3^e)}{(x_2^e - x_1^e)(y_2^e - y_3^e)}$ <br>  $\eta_3^e(x, y) = \frac{(x - x_1^e)(y - y_2^e)}{(x_2^e - x_1^e)(y_3^e - y_2^e)}$ <br>  $\eta_4^e(x, y) = \frac{(x - x_2^e)(y - y_1^e)}{(x_1^e - x_2^e)(y_4^$  $(x, y) = \frac{(x - x_2)(y - y_4)}{(x - y_2)(y - y_4)}$  $\eta$  $f(x, y) = \frac{y}{(x_1^e - x_2^e)(y_1^e - y_4^e)}$  $\Omega_{\scriptscriptstyle e}$  $(x_1^e - x_2^e)(y_1^e - y_4^e)$  $e^e_2(x, y) = \frac{(x - x_1^e)(y - y_3^e)}{(x_1^e - x_1^e)(y_1^e - y_3^e)}$  $(x - x_1^e)(y - y_3^e)$  $x - x_1$   $y - y_3$  $(x, y) = \frac{(x - 1)(y - y)^2}{(y - y)(y - y)^2}$ η $f(x, y) = \frac{y}{(x_2^e - x_1^e)(y_2^e - y_3^e)}$  $(x_2^e - x_1^e)(y_2^e - y_3^e)$  $\eta_1^e(x, y)$   $\eta_2^e(x, y)$  $\frac{e}{3}(x, y) = \frac{(x - x_1^e)(y - y_2^e)}{(x_1^e - x_1^e)(y_1^e - y_2^e)}$  $(x - x_1^e)(y - y_2^e)$  $(x - x_1)(y - y_2)$  $(x, y) = \frac{(x - \alpha_1)(y - y_2)}{(x - \beta_1)(y - \beta_2)}$ η $f(x, y) = \frac{y}{(x_2^e - x_1^e)(y_3^e - y_2^e)}$  $(x_2^e - x_1^e)(y_3^e - y_2^e)$ A solução restrita ao elemento $\frac{4}{1}$  $e^e_4(x, y) = \frac{(x - x_2^e)(y - y_1^e)}{(x^e - x^e)(y^e - y^e)}$  $(x - x_2^e)(y - y_1^e)$  $x - x_2 y(y - y_1)$  $(e^{e}(x, y)) = \sum_{i=1}^{n} u_i^{e} \eta_i^{e}(x, y) \quad \forall (x, y) \in \Omega_e$  $=\sum_{i=1}u_i^e\eta_i^e(x, y) \quad \forall (x, y) \in \Omega$  $(x, y) = \frac{(x - x_2)(y - y_1)}{(e - e_2)(e - e_1)}$ η $f(x, y) = \frac{1}{(x_1^e - x_2^e)(y_4^e - y_1^e)}$  $u^{\circ}(x, y) = \sum_{i} u_i^{\circ} \eta_i^{\circ}(x, y) \quad \nabla(x, y)$  $(x_1^e - x_2^e)(y_4^e - y_1^e)$ 

=

1

<sup>−</sup>

1  $x_2$  /  $y_4$   $y_1$ 

Note que as funções "forma"  $\eta^e_l(x, y)$  da base verificam  $\eta^e_l(x_m, y_m)$  =  $\delta_{lm}$ 

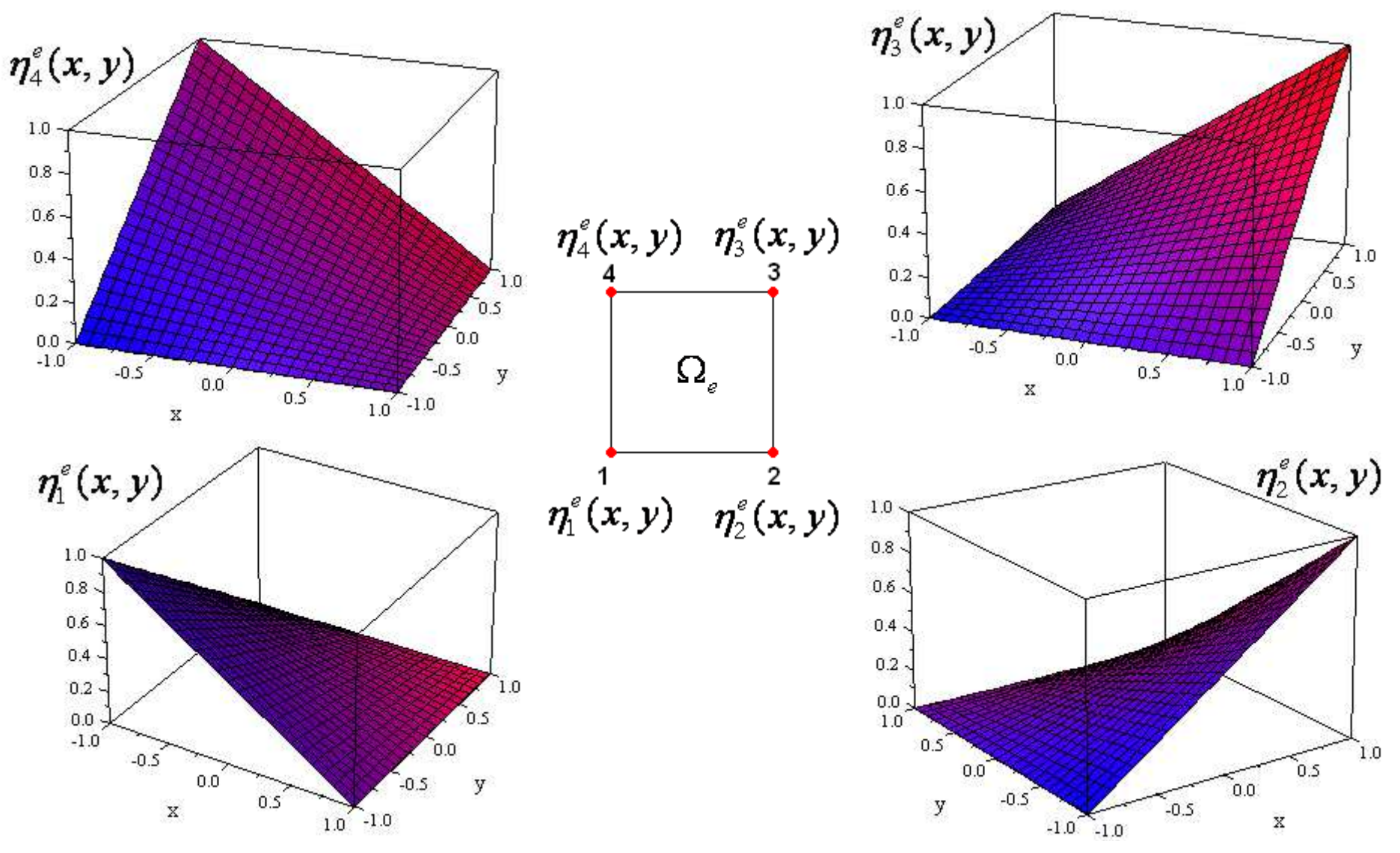

Substituindo para calcular a matriz de cada elemento e o termo independente segue:

$$
A^{e}(u, v) = \int_{\Omega_{e}} \left[ k(\nabla u \cdot \nabla v) + (\vec{\omega} \cdot \nabla u)v + \sigma uv \right] d\Omega \qquad F^{e}(v) = \int_{\Omega_{e}} g(\mathbf{x})v(\mathbf{x}) d\Omega
$$
  

$$
u^{e}(x, y) = \sum_{i=1}^{4} u_{i}^{e} \eta_{i}^{e}(x, y) \quad \forall (x, y) \in \Omega_{e}
$$
  

$$
A^{e}(u^{e}, \eta_{i}^{e}) = \sum_{j=1}^{4} u_{j}^{e} \int_{\Omega_{e}} \left[ k(\nabla \eta_{j}^{e} \cdot \nabla \eta_{i}^{e}) + (\vec{\omega} \cdot \nabla \eta_{j}^{e})\eta_{i}^{e} + \sigma \eta_{j}^{e} \eta_{i}^{e} \right] d\Omega
$$
  

$$
F(\eta_{i}^{e}) = \int_{\Omega_{e}} g(x, y) \eta_{i}^{e} d\Omega
$$

Desta forma calculamos a contribuição de cada elemento e incorporamos na matriz e o vetor independente global.

Para o caso de uma malha uniforme com todos os elementos iguais podemos fazer estes cálculos de forma analítica. Isto é possível porque a matriz para cada elemento e o vetor do termo independente serão "iguais" para todos os elementos. Apenas énecessário calcular um.

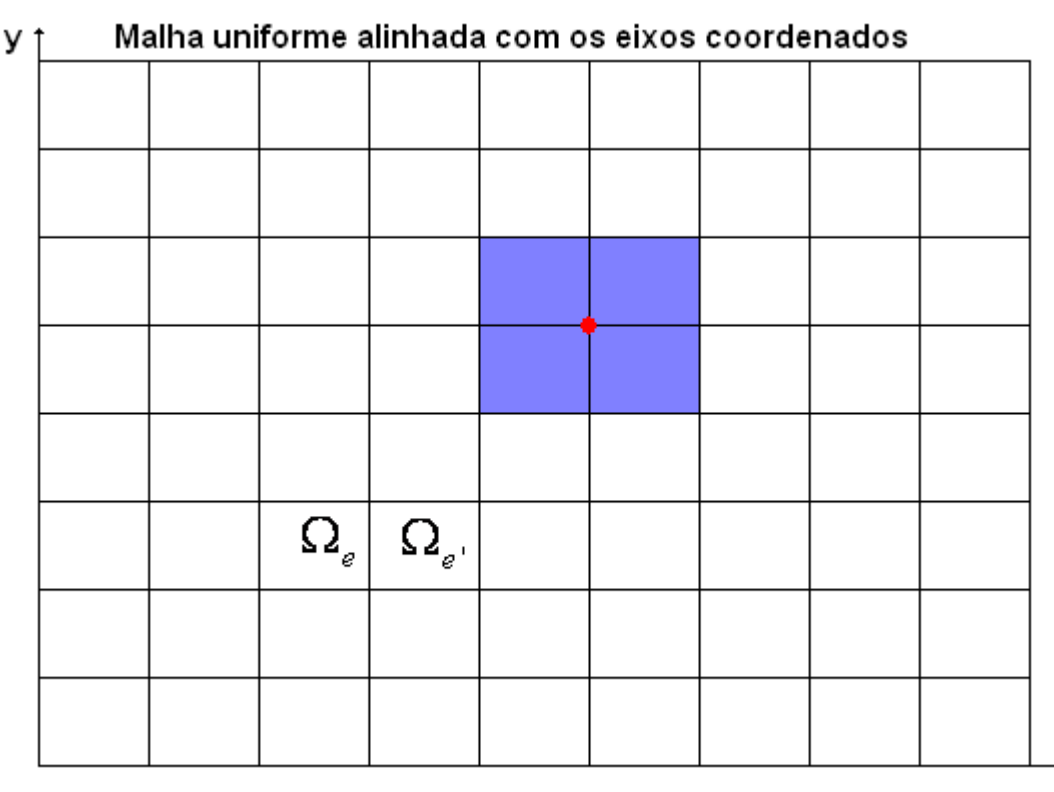

Mas se a malha não édeste tipo os cálculo analíticos são muito trabalhosos. Neste caso é necessário realizar uma transformação (mapeamento isoparamétrico) para que todos os elementos sejam transformados em um único elemento  $\vec{x}$  (elemento padrão).

As funções bases para o elemento padrão bilinear  $\ \hat{\Omega }_{e} \$ são  $\eta^e_l(\xi_1,\xi_2)$ :

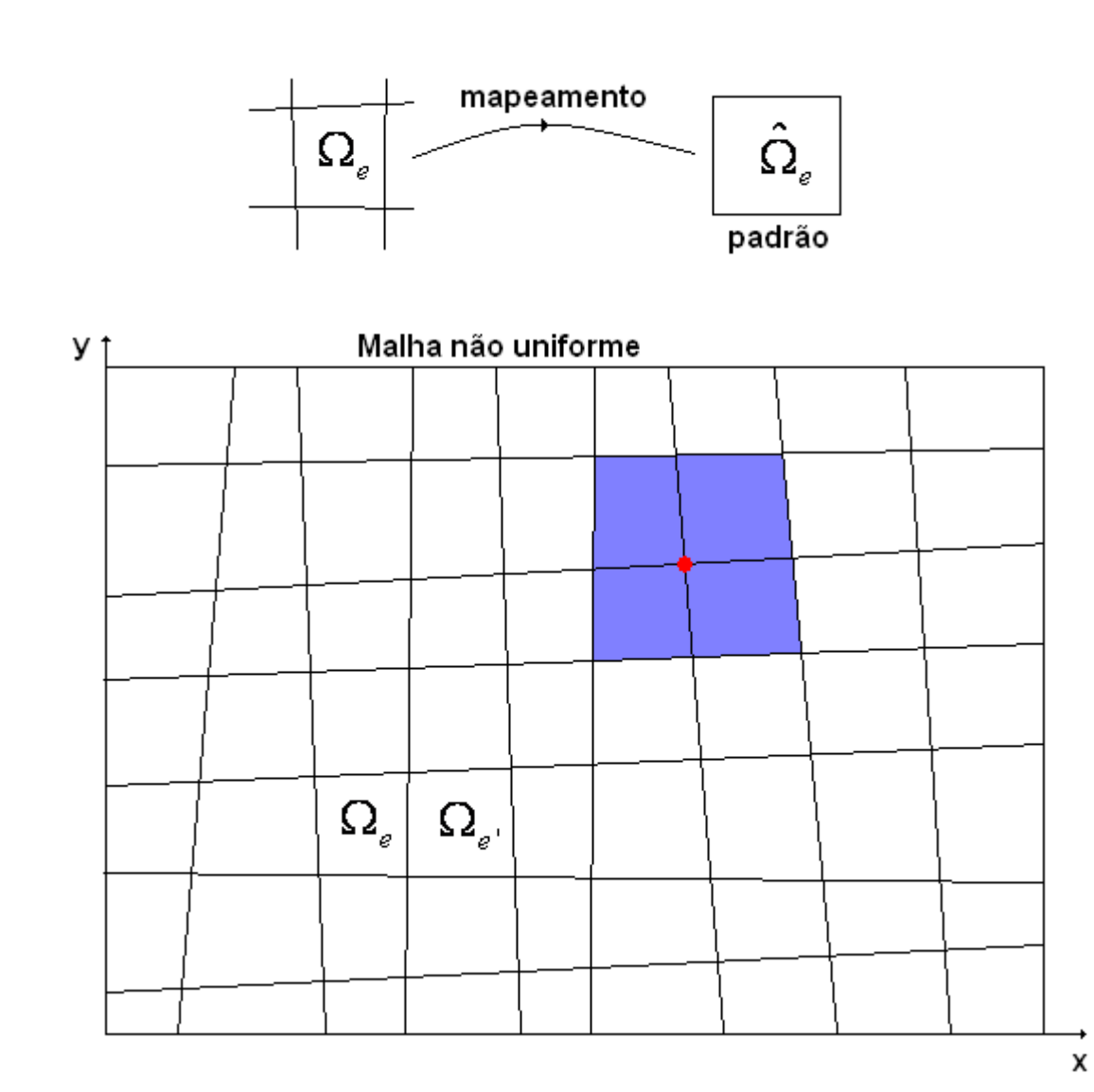

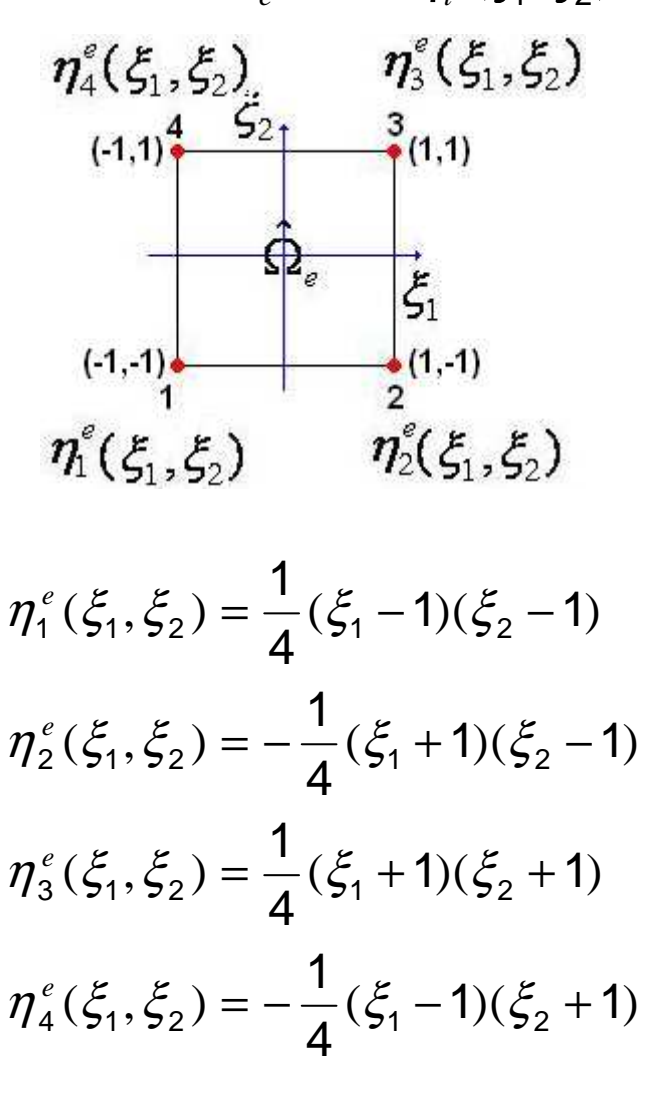

Com esta mudança de variáveis temos  $x(\xi_1, \xi_2)$  e  $y(\xi_1, \xi_2)$  :

$$
\forall x \in \Omega_e \quad x(\xi_1, \xi_2) = \sum_{i=1}^4 x_i^e \eta_i (\xi_1, \xi_2) \quad \forall (\xi_1, \xi_2) \in \hat{\Omega}_e \quad \mathbf{T} : \hat{\Omega}_e \to \Omega_e
$$
  

$$
\forall y \in \Omega_e \quad y(\xi_1, \xi_2) = \sum_{i=1}^4 y_i^e \eta_i (\xi_1, \xi_2) \quad \forall (\xi_1, \xi_2) \in \hat{\Omega}_e \quad \mathbf{T}^{-1} : \hat{\Omega}_e \to \Omega_e
$$

A matriz Jacobiana desta transformação e sua inversa são:

$$
\mathbf{J} = \begin{bmatrix} \frac{\partial x}{\partial \xi_1} & \frac{\partial x}{\partial \xi_2} \\ \frac{\partial y}{\partial \xi_1} & \frac{\partial y}{\partial \xi_2} \end{bmatrix} \quad \text{e} \quad \mathbf{J}^{-1} = \frac{1}{\det \mathbf{J}} \begin{bmatrix} \frac{\partial y}{\partial \xi_2} & -\frac{\partial x}{\partial \xi_2} \\ -\frac{\partial y}{\partial \xi_1} & \frac{\partial x}{\partial \xi_1} \end{bmatrix}, \text{ onde } \mathbf{J} \mathbf{J}^{-1} = \begin{bmatrix} 1 & 0 \\ 0 & 1 \end{bmatrix}
$$

Um elemento padrão é chamado de isoparamétrico se as funções<br>. forma (base) podem ser usadas para representar tanto o mapeamento de  $\hat{\Omega}_{e}$  em  $\Omega_{e}$  quanto da função de interpolação

$$
u^{e}(\xi_{1}, \xi_{2}) = \sum_{i=1}^{4} u_{i}^{e} \eta_{i}^{e}(\xi_{1}, \xi_{2}) \quad \forall (\xi_{1}, \xi_{2}) \in \hat{\Omega}_{e} \qquad \qquad u(\hat{\Omega}_{e}) \to u(\Omega_{e})
$$

Existem restrições para garantir a existência da transformação inversa  $\mathbf{T}^{-1}: \hat{\mathbf{\Omega}}$   $\rightarrow$   $\mathbf{\Omega}$  lsto implica em restrições para malhas com elementos muito distorcido. Para garantir a existência da *<sup>e</sup> <sup>e</sup>* transformação inversa é necessário exigir para todos os elementos da malha que  $\det \mathbf{J}(x_i^e, y_i^e) > 0 \ \ \forall i = 1, \cdots, 4$ . Ou seja, devem ser evitadas malhas com elementos deste tipo. ˆ :− $\boldsymbol{\mathrm{T}}^{-1}:\hat{\boldsymbol{\Omega}}_{e}\rightarrow\boldsymbol{\Omega}$ mentos muito

Lembrando que estamos querendo calcular para cada elemento e com a mudança de variáveis segue:

$$
a(\eta_j^e, \eta_i^e) = \int_{\Omega_e} \left[ k(\nabla \eta_j^e \cdot \nabla \eta_i^e) + (\vec{\omega} \cdot \nabla \eta_j^e) \eta_i^e + \sigma \eta_j^e \eta_i^e \right] d\Omega =
$$
  

$$
\int_{\Omega_e} \left[ k(\nabla \eta_j^e \cdot \nabla \eta_i^e) + (\vec{\omega} \cdot \nabla \eta_j^e) \eta_i^e + \sigma \eta_j^e \eta_i^e \right] \det \mathbf{J} \ d\xi_1 d\xi_2
$$
  

$$
f(\eta_i^e) = \int_{\Omega_e} g(x, y) \eta_i^e d\Omega = \int_{\Omega_e} g(\xi_1, \xi_2) \eta_i^e \det \mathbf{J} \ d\xi_1 d\xi_2
$$

Devemos agora determinar as derivadas das funções base com respeito as novas coordenadas do elemento padrão.

$$
\nabla \eta_{j}^{e} = \left(\frac{\partial \eta_{j}^{e}}{\partial x}, \frac{\partial \eta_{j}^{e}}{\partial y}\right) = \left(\frac{\partial \eta_{j}^{e}}{\partial \xi_{1}} \frac{\partial \xi_{1}}{\partial x} + \frac{\partial \eta_{j}^{e}}{\partial \xi_{2}} \frac{\partial \xi_{2}}{\partial x}, \frac{\partial \eta_{j}^{e}}{\partial \xi_{1}} \frac{\partial \xi_{1}}{\partial y} + \frac{\partial \eta_{j}^{e}}{\partial \xi_{2}} \frac{\partial \xi_{2}}{\partial y}\right)
$$

$$
= \left[\frac{\partial \eta_{j}^{e}}{\partial \xi_{1}} \frac{\partial \eta_{j}^{e}}{\partial \xi_{2}}\right] \left[\frac{\partial \xi_{1}}{\partial x} \frac{\partial \xi_{1}}{\partial y}\right]
$$

$$
= \left[\frac{\partial \eta_{j}^{e}}{\partial \xi_{1}} \frac{\partial \eta_{j}^{e}}{\partial \xi_{2}}\right] \left[\frac{\partial \xi_{2}}{\partial x} \frac{\partial \xi_{2}}{\partial y}\right]
$$

A matriz coincide com a matriz inversa da matriz Jacobiana:

$$
\begin{bmatrix}\n\frac{\partial \xi_1}{\partial x} & \frac{\partial \xi_1}{\partial y} \\
\frac{\partial \xi_2}{\partial x} & \frac{\partial \xi_2}{\partial y}\n\end{bmatrix} = \mathbf{J}^{-1} = \frac{1}{\det \mathbf{J}} \begin{bmatrix}\n\frac{\partial y}{\partial \xi_2} & -\frac{\partial x}{\partial \xi_2} \\
-\frac{\partial y}{\partial \xi_1} & \frac{\partial x}{\partial \xi_1}\n\end{bmatrix}
$$

Agora estamos em condições de calcular:

$$
a(\eta_j^e, \eta_i^e) = \int_{\hat{\Omega}_e} \left[ k(\nabla \eta_j^e \cdot \nabla \eta_i^e) + (\vec{\omega} \cdot \nabla \eta_j^e) \eta_i^e + \sigma \eta_j^e \eta_i^e \right] \det \mathbf{J} \, d\xi_1 d\xi_2
$$
  
= 
$$
\int_{-1}^{1} \int_{-1}^{1} \left[ k(\nabla \eta_j^e \cdot \nabla \eta_i^e) + (\vec{\omega} \cdot \nabla \eta_j^e) \eta_i^e + \sigma \eta_j^e \eta_i^e \right] \det \mathbf{J} \, d\xi_1 d\xi_2
$$

$$
f(\eta_i^e) = \int_{\Omega_e} g(\xi_1, \xi_2) \eta_i^e \det \mathbf{J} \ d\xi_1 d\xi_2 = \int_{-1-1}^{1-1} g(\xi_1, \xi_2) \eta_i^e \ \det \mathbf{J} \ d\xi_1 d\xi_2
$$

Como as funções integrando são polinômios estas integrais podem ser calculadas de forma exata usando quadratura de Gauss com um número de pontos de Gauss adequado para o grau dos polinômios usados.

$$
\int_{-1-1}^{1} g(\xi_1, \xi_2) \eta_i^e \det \mathbf{J} \ d\xi_1 d\xi_2 \approx \sum_{m=1}^{npg} \sum_{n=1}^{npg} w_m w_n g(\xi_1^m, \xi_2^n) \eta_i^e(\xi_1^m, \xi_2^n) \ \det \mathbf{J}(\xi_1^m, \xi_2^n)
$$

Se a função integrando  $\,g(\xi_1,\xi_2)\eta^e_i(\xi_1,\xi_2)\,$  é um polinômio de grau  $\boldsymbol{N}$ e usamos *npg* pontos de Gauss na quadratura, então a quadratura de Gauss será exata se  $N \le 2$  *npg* −1. Finalmente, todas estes procedimentos para calcular a matriz do elemento e o vetor independente podem ser implementados em algoritmo computacional.

De posse das matrizes e vetores dos elementos é montada a matriz global e o vetor independente global.

Isto resulta num sistema de equações algébricas lineares **KU <sup>=</sup> F**que pode ser resolvido por algum método já estudado.

Existem outros tipos de elementos padrões que podem ser encontrados na bibliografia. Entretanto o procedimento para chegar no sistema de equações algébrico linear é o mesmo aoapresentado nesta aula.

## Frase do Dia

Perguntaram ao Dalai Lama …

O que mais te surpreende na Humanidade?

- "Os homens… Porque perdem a saúde para juntar dinheiro, depois perdem dinheiro para recuperar a saúde.
- E por pensarem ansiosamente no futuro, esquecem do presente de tal forma que acabam por não viver nem o presente nem o futuro.
- E vivem como se nunca fossem morrer...

...e morrem como se nunca tivessem vivido.